## $<<$ Visual FoxPro6.0

<<Visual FoxPro6.0

- 13 ISBN 9787508373843
- 10 ISBN 7508373847

出版时间:2008-7

页数:153

PDF

更多资源请访问:http://www.tushu007.com

### $<<$ Visual FoxPro6.0

Visual FoxPro6.0

 $N$ isual FoxPro6.0

Visual FoxPro 6.0

 $N$ isual FoxPro6.0

 $N$ isual FoxPro6.0

# $\sim$  <Visual FoxPro6.0

Visual FoxPro 6.0 Visual FoxPro 6.0

Visual FoxPro 6.0

 $VFP$  and  $VFP$ 

# $<<$ Visual FoxPro6.0 $>$

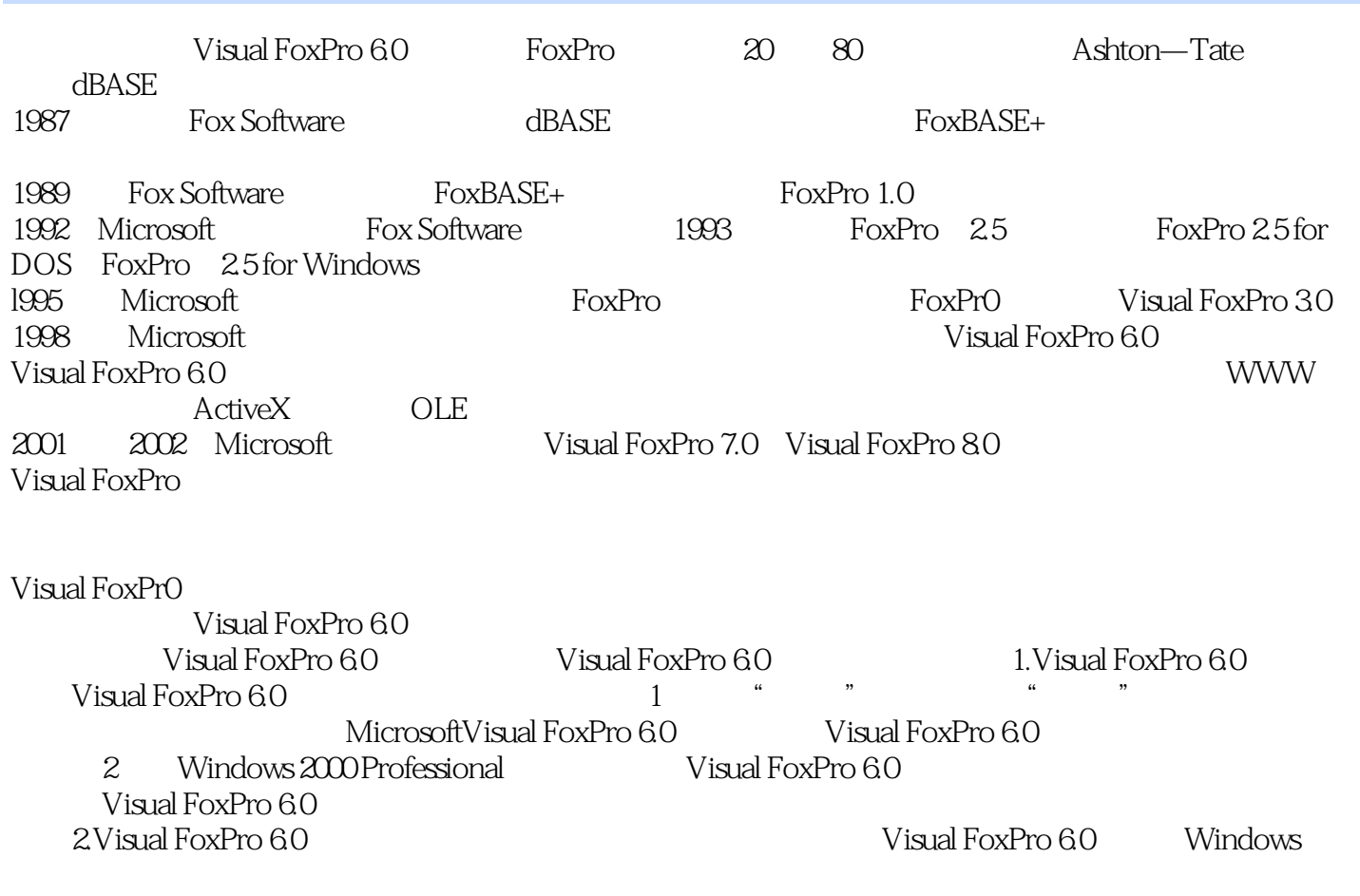

……

### $<<$ Visual FoxPro6.0

Visual FoxPro 6.0

Visual FoxPro 6.0

Visual FoxPro 6.0

Visual FoxPro 6.0

Visual FoxPro 6.0

Visual FoxPro 6.0

Visual FoxPro 6.0

## $<<$ Visual FoxPro6.0

本站所提供下载的PDF图书仅提供预览和简介,请支持正版图书。

更多资源请访问:http://www.tushu007.com